## ТЗ на страницу DSL

## **Первая страница**

## **ПЕРВЫЙ ЭКРАН**

**1. Пишем текст на чёрной плашке такой:** 

Получите **15% скидку**, оформив заказ сейчас! (оплатить можно позже)

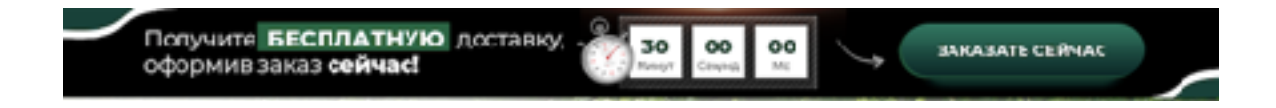

**2. На кнопке вместо «Заказать сейчас» пишем «ОФОРМИТЬ ЗАКАЗ»**

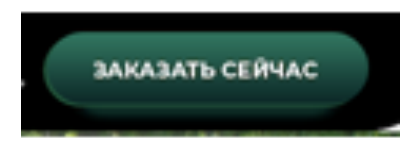

**3. Таймер на 30 минут. При окончании - плашка пропадает.**

**4. Кнопка «Смотреть видео» (или иконка плей на мобайле) открывает видео во всплыв окне. Ссылка:**

*<https://youtu.be/Le4sFwXCxjs>*

#### **ВЫГОДЫ ЖИЛЕТА**

#### **5. Подкорректировать текст:**

- Убрать про 20-30 минут.
- Подчёркнутое сделать заглавными буквами. ВЕДЁТ…
- Перечёркнутый блок убрать полностью.

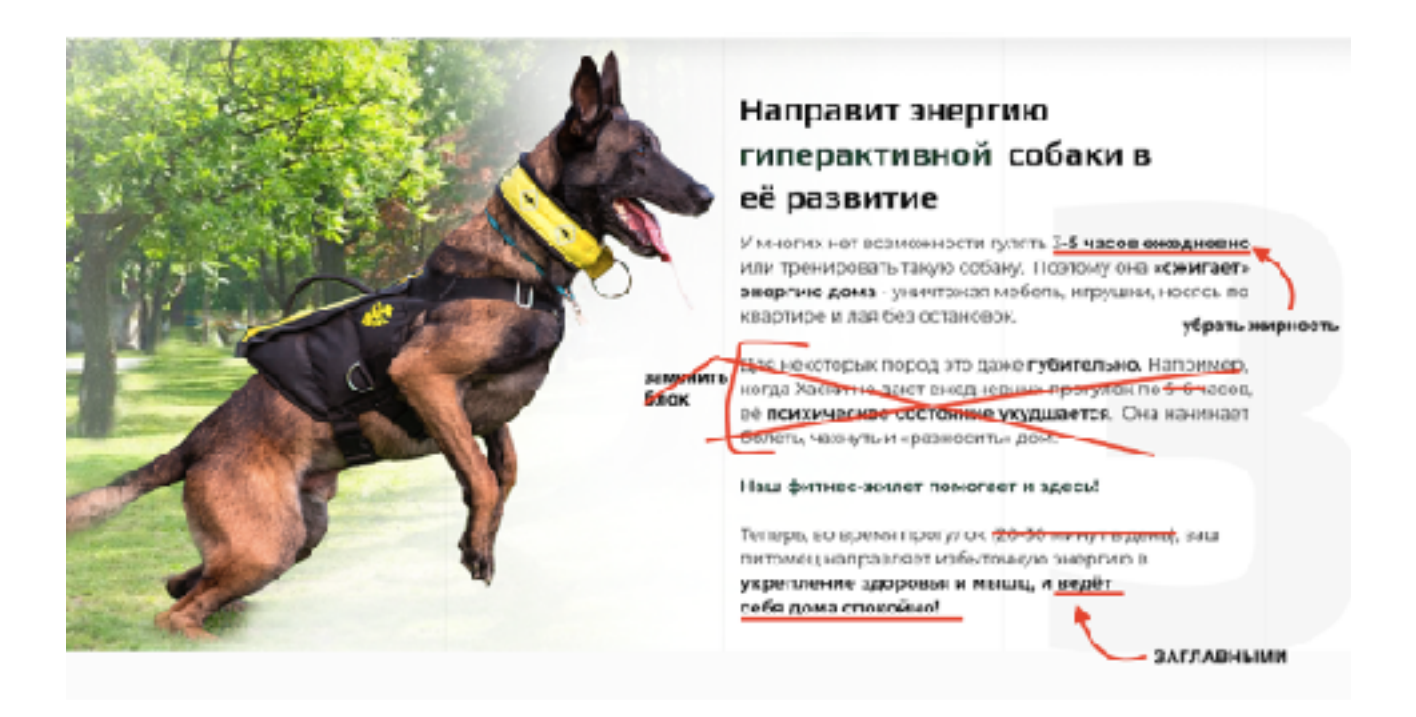

**- Заменить слово на «повышенной». Убрать жирность «повышенной выносливости». И добавить жирность «Дольше сохранять послушание».**

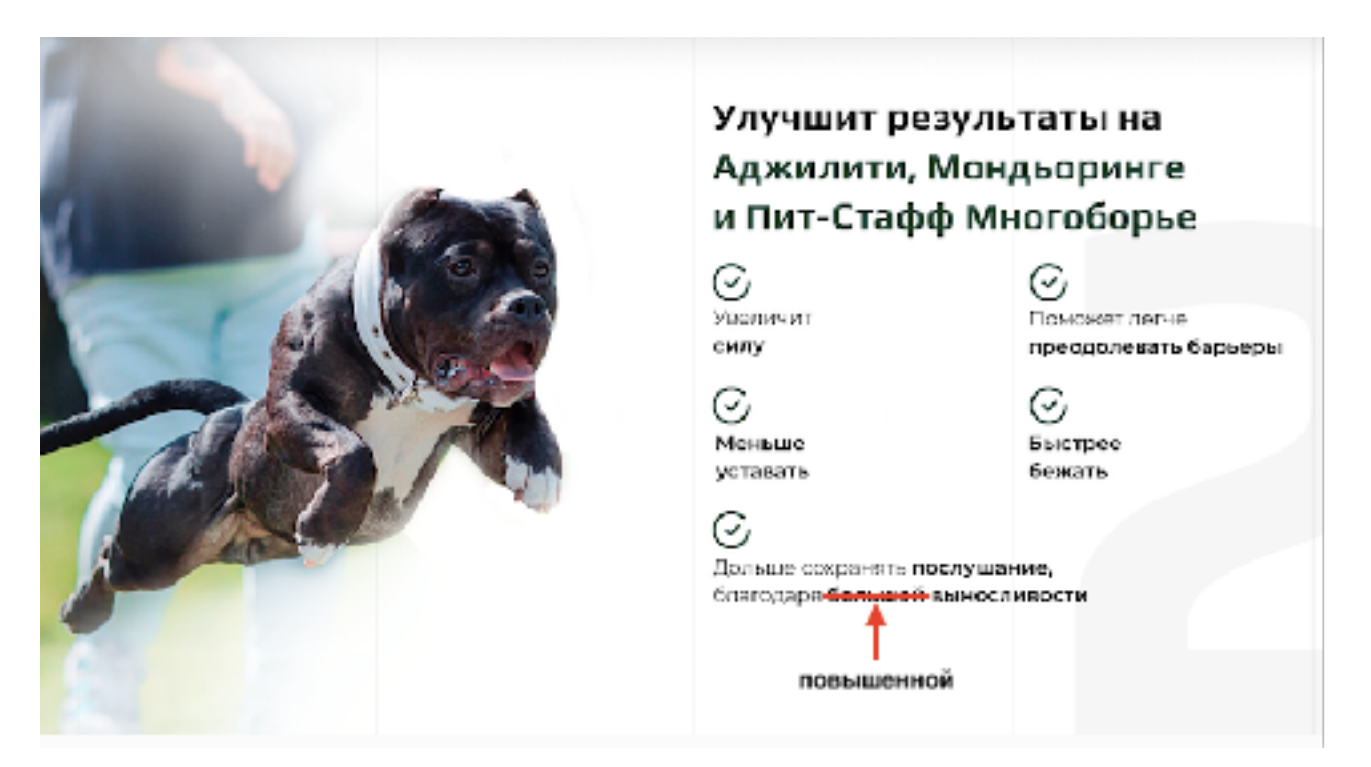

## **КАК ЖИЛЕТ РАБОТАЕТ**

**6. Меняем отмеченный на скрине текст на написанный ниже:**

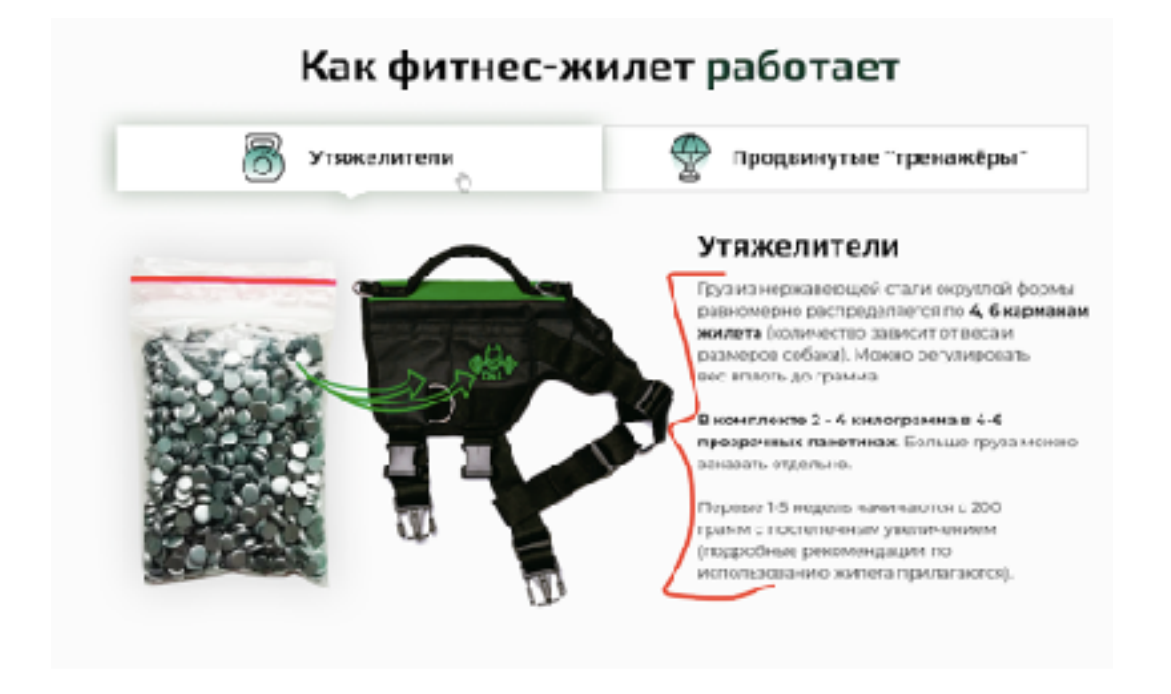

**Груз из нержавеющей стали** округлой формы равномерно кладут по нескольким карманам с обеих сторон. Как правило, это 2 - 4 кг в 4 открываемых пакетиках с замком zip-lock, благодаря которым **можно легко регулировать вес**.

Эти **утяжелители эффективно фиксируются**, поскольку карманы плотно прижаты к жилету и закрываются прочными липучками.

**Рекомендуется не менее 2 кг груза** и не более 10% от веса собаки. Первые 1-5 недель начинают с 200 грамм с постепенным увеличением (**пошаговые рекомендации по использованию жилета и тренировкам прилагается**).

#### **7. Текст отредактировать:**

- 4 полукольца (на спинке и по бокам) убрать жирность
- Убрать «силовой трос»
- **-** добавить жирного на «парашюты, эспандер, фиксировать собаку в беговой дорожке»

### Как фитнес-жилет работает

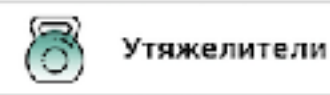

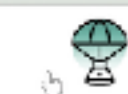

Продвинутые "тренажёры"

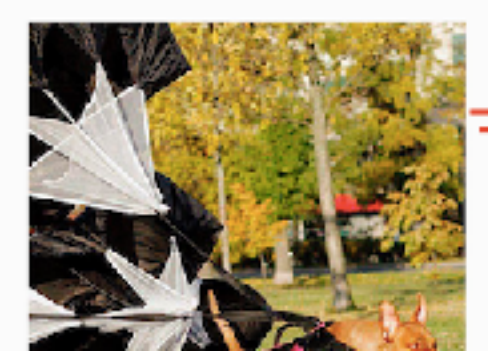

#### Продвинутые "тренажёры"

4 полукольца (на спинке и по бокам) позволяют использовать парашкты. <del>еой трос,</del> эспандер и безопасно фиксировать собаку в беговой дорожке.

Добиться максимальных результатов поможет пошаговая 3-уровневая программа тренировок с жилетом, разработанная совместно с физистерапевтом- реабилителогом (подробнее ниже).

**8. Видео в том же блоке должны открываться во всплывающем окне крупно (на десктопе). На мобайле проигрываться без вплыв окон.**

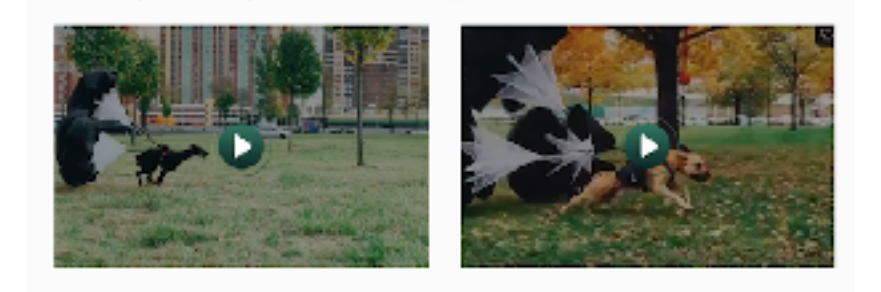

**Ссылки на видео: <https://youtu.be/aRxhz07tloM> <https://youtu.be/EHXYBZ55ZIM>**

### **Отзыв Игоря Рагозина**

**9.** 

**- Ссылки для фото и видео. Видео открываются на той же странице во всплывающем окне.**

**<https://youtu.be/EtUNslMXwGg> [https://youtu.be/Ijd0xkw6\\_v8](https://youtu.be/Ijd0xkw6_v8) [https://drive.google.com/open?](https://drive.google.com/open?id=1ehl9SYJaPob1pGiu5u3znWR9gMEOoJbL) [id=1ehl9SYJaPob1pGiu5u3znWR9gMEOoJbL](https://drive.google.com/open?id=1ehl9SYJaPob1pGiu5u3znWR9gMEOoJbL)**

**- Ссылку соц сетей сделать некликабельной**

#### **Самый прочный жилет**

10.

**- Заменить текст на «Смотреть обзор». Ссылка:**

<https://youtu.be/X1rnMPoC2WM>

#### **- Доработать текст:**

В подзаголовке выделить жирным вот так:

Даже крупнейший **западный аналог делает жилеты в Китае** из дешёвых материалов

Заменить текст на этот и изменить выделение жирным:

2 полукольца из нержавеющей стали на спинке (25 мм) и 2 по бокам (35 мм) **для дополнительной амуниции** (парашюты, эспандер) и надёжной фиксации на беговой дорожке

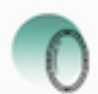

2 полукольца из нержавеющей стали на спинке (25 мм) и 2 по бокам (35 мм) для дополнительной амуниции (парашюты, силовой рос, эспандер) и фиксации на беговой дорожке

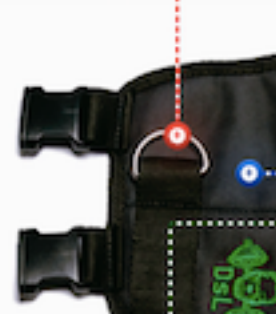

#### Заменить текст на этот в указанном блоке:

Жилет сделан из **прочнейшей ткани Оксфорд 1680Д,** которую используют для армейских палаток, тур. рюкзаков и спецназовской одежды. Она не только выдерживает высокие нагрузки и резкие движения, но **отталкивает грязь и воду.** Дополнительная PU пропитка фиксирует ткань, делая её более прочной.

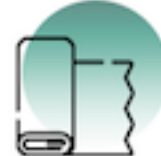

и

Жилет сделан из одной из самых прочных тканей Оксфорд 1680Д, которую используют для армейских палаток, рюкзаков и спецназовской одежды. Она не только выдерживает высокие нагрузки и резкие

движения, но отталкивает грязь

и воду

**- Ссылка «тест на прочность»:** 

<https://youtu.be/OP8PZyDj3Uk>

#### **Комфортно и безопасно для собаки**

#### **11. Текст отредактировать (учесть выделения жирным и курсивом):**

**Жилет плотно «сидит»,** благодаря *анатомичной конструкции* и Y-образной системе крепления с регулируемыми стропами и прочными застёжками «Фастекс».

Прокладка-пенка **смягчает нагрузку** на кожу

Прочные **стропы** (с разрывной нагрузкой 360 кг.) **не натирают**, благодаря гладкому плетению

- **Не цепляет** шерсть
- **Не сковывает** движения
- **Не бьётся** о передние суставы
- **Не натирает**
- **Не жмёт**
- **Не промокает**

#### **Видеоролики**

#### 12. Ссылки на ролики:

<https://youtu.be/69afBgQSDow> [https://youtu.be/XBQy\\_FoEuxU](https://youtu.be/XBQy_FoEuxU)

[https://youtu.be/X\\_6QwoTDP9o](https://youtu.be/X_6QwoTDP9o)

<https://youtu.be/lsgXSj4VqOU>

<https://youtu.be/sfK921HNF9c>

<https://youtu.be/lWp7FeFSb3g>

[https://youtu.be/RZ\\_l-8hSwKI](https://youtu.be/RZ_l-8hSwKI)

<https://youtu.be/NElVqzwNzFo>

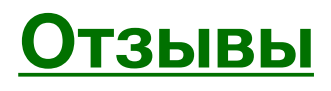

### **13.**

#### **- для всех отзывов добавить некликабельную ссылку на вк**

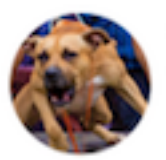

Стас Михайлов W vk.com/id377977265 [ 30.10.2019

На данный момент жилет более, чем устраивает. Использую как и для **OFLILLION DRAFUBULE DAUABOM TAV HUA** 

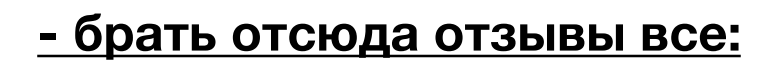

[https://vk.com/topic-180983477\\_43377802](https://vk.com/topic-180983477_43377802)

[https://vk.com/wall-180983477\\_1207](https://vk.com/wall-180983477_1207)

**Видео:<https://youtu.be/SjSc9FmEN7I>**

#### **Плюс этот отзыв ещё:**

(аватар) Натали Чистюхина [https://vk.com/nataliya\\_bor](https://vk.com/nataliya_bor)

Мы рады быть одними из обладателей этой крутой амуниции.

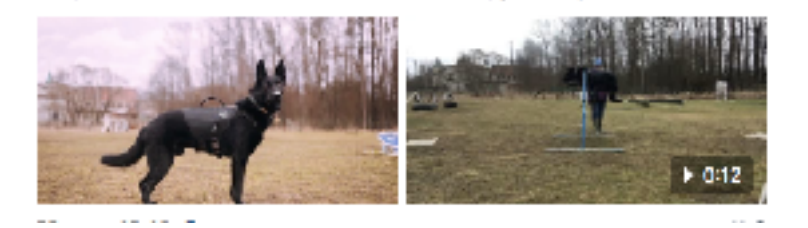

[https://drive.google.com/open?id=13W7JRRShkPjCleNLJonVj-e37T1mOSB\\_](https://drive.google.com/open?id=13W7JRRShkPjCleNLJonVj-e37T1mOSB_) <https://youtu.be/lWp7FeFSb3g>

#### **- Для стата михайлова больше фоток добавить**

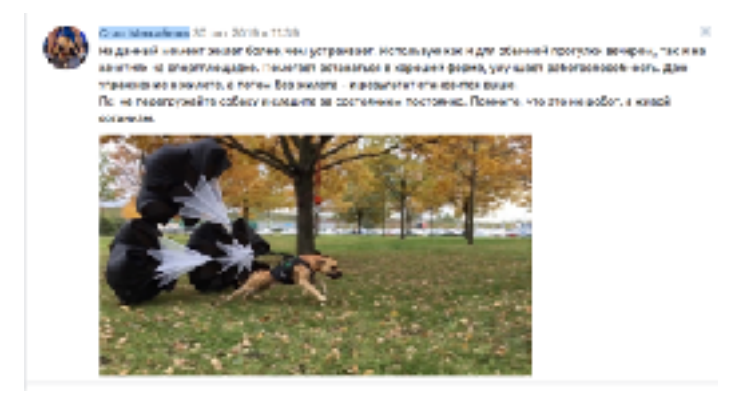

[https://drive.google.com/open?](https://drive.google.com/open?id=1DYvNwSp9nt58uNwvqdv0LxH_tQ1zmuj2) [id=1DYvNwSp9nt58uNwvqdv0LxH\\_tQ1zmuj2](https://drive.google.com/open?id=1DYvNwSp9nt58uNwvqdv0LxH_tQ1zmuj2)

[https://drive.google.com/open?](https://drive.google.com/open?id=1DY5pQNjXYOSlq9Y_wdtJHghVcyOhqiQw) [id=1DY5pQNjXYOSlq9Y\\_wdtJHghVcyOhqiQw](https://drive.google.com/open?id=1DY5pQNjXYOSlq9Y_wdtJHghVcyOhqiQw)

<https://drive.google.com/open?id=1KwrkE4lH2gFmMenEjt6qTlzAYBhcrBi3>

[https://drive.google.com/open?](https://drive.google.com/open?id=11D_0dzxJtHodqC1gBmxjX_u2Ubrw8M90) [id=11D\\_0dzxJtHodqC1gBmxjX\\_u2Ubrw8M90](https://drive.google.com/open?id=11D_0dzxJtHodqC1gBmxjX_u2Ubrw8M90)

## **Забрать жилет до повышения**

**14.Фото:**

#### **Цвета Жилетов:**

[https://drive.google.com/open?](https://drive.google.com/open?id=1PfDw9kH1UsN1Wqef9vsvEdOKOzAwKom7) [id=1PfDw9kH1UsN1Wqef9vsvEdOKOzAwKom7](https://drive.google.com/open?id=1PfDw9kH1UsN1Wqef9vsvEdOKOzAwKom7)

#### **Фото слева:**

[https://drive.google.com/open?](https://drive.google.com/open?id=1YyhtMhf2RIzAp5Z9edaq8Ct1MC5oGsYq) [id=1YyhtMhf2RIzAp5Z9edaq8Ct1MC5oGsYq](https://drive.google.com/open?id=1YyhtMhf2RIzAp5Z9edaq8Ct1MC5oGsYq)

*Размещаем в таком порядке сверху вниз.* Далее остальные фото.

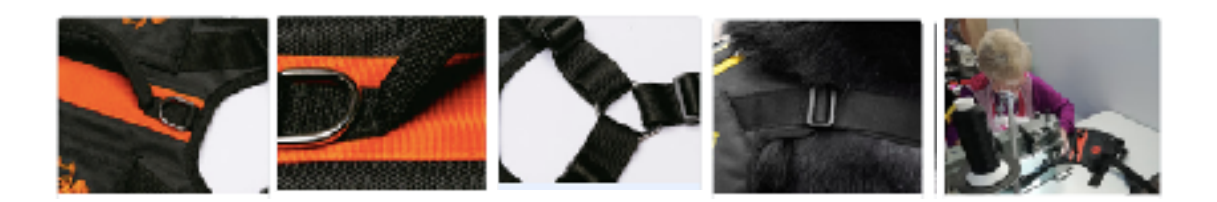

## **15. Текст поставить такой справа от фото:**

## **3990 руб.** 4600 руб. -15%

- **Доступен любой из 7 цветов:** оранжевый, красный, зелёный, синий, жёлтый, фуксия, стальной серый
- **Инструкция к применению** и стартовый этап тренировок с жилетом прилагаются (рекомендации, чтобы не навредить собаке; как определить переутомление, чтобы вовремя остановить тренировку; простые упражнения на 1-5 недель, которые приведут тело и мышцы в спортивную кондицию)
- • **14 дней обмен / возврат.** Можно вернуть, если не понравился цвет или размер. Но не должно быть следов эксплуатации - прогулок и тренировок
- **Мешочки с грузом** из нержавеющей стали заказываются дополнительно на странице заказа (1 кг - 250 р.)

### **16.Текст отредактировать:**

**а)** 

#### **Оформите заказ пока идёт таймер,**

#### **и получите 2 подарка**

При заказе до окончания таймера, вы получите 2 подарка

**б)**

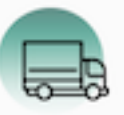

Бесплатная Доставка До пункта СДЭК в вашем городе. С отслеживанием заказа онлайн.

**Здесь меняем на этот текст: 15% скидка** на жилет *(уже рассчитана)*

#### **в) Полная тренировочная программа с жилетом 3250 руб.** *Бесплатно!*

Используйте потенциал фитнес-жилета на 100%, благодаря комплексной программе из 3 уровней и 36 упражнений разной сложности. Подходит для начинающих. Разработана совместно с физиотерапевтом-реабилитологом Еленой Шпиндлер.

#### **г)**

Забронируйте бонусы, оформив заказ сейчас (оплатить можно позже)

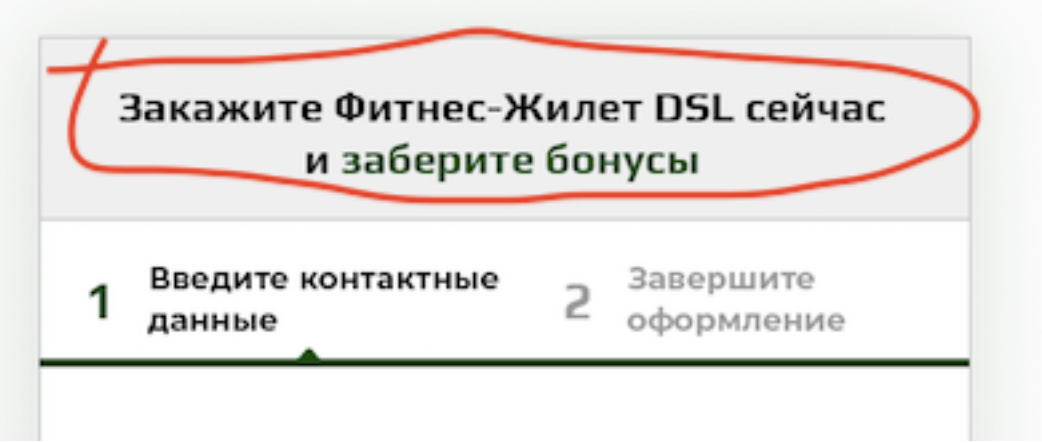

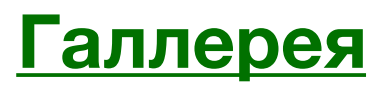

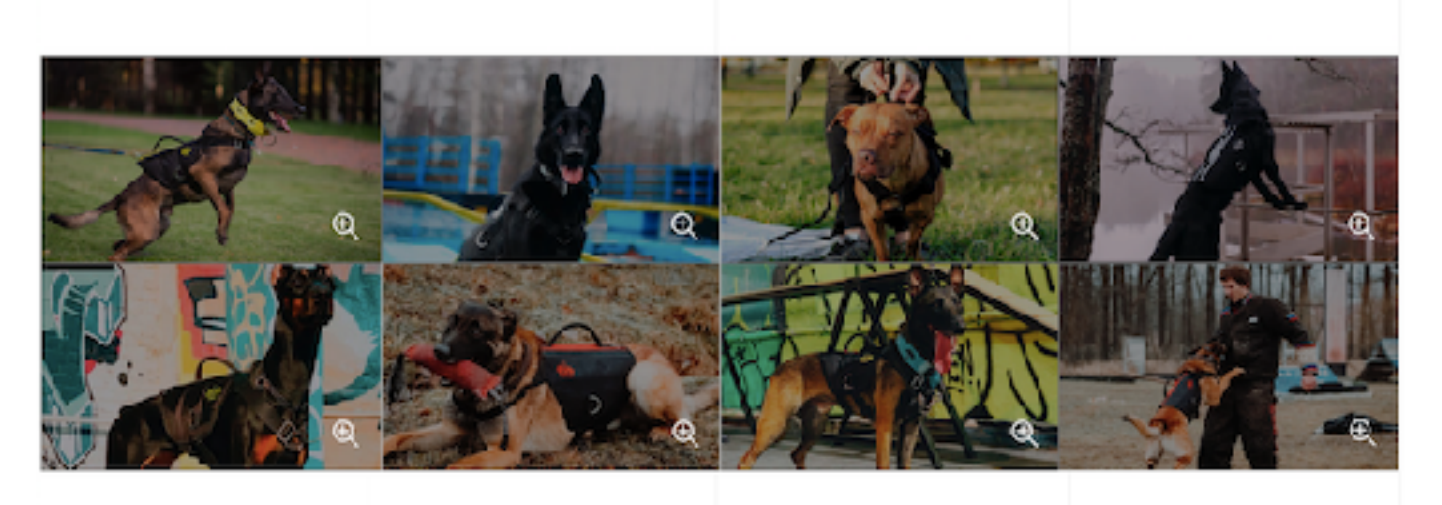

Показать ещё >

**Ссылка на фото:**  [https://drive.google.com/open?](https://drive.google.com/open?id=1_TDH7pj1QV4KrB2y48s6BKnT75sdj2ks) [id=1\\_TDH7pj1QV4KrB2y48s6BKnT75sdj2ks](https://drive.google.com/open?id=1_TDH7pj1QV4KrB2y48s6BKnT75sdj2ks)

#### **Сразу должны быть видны эти фотки:**

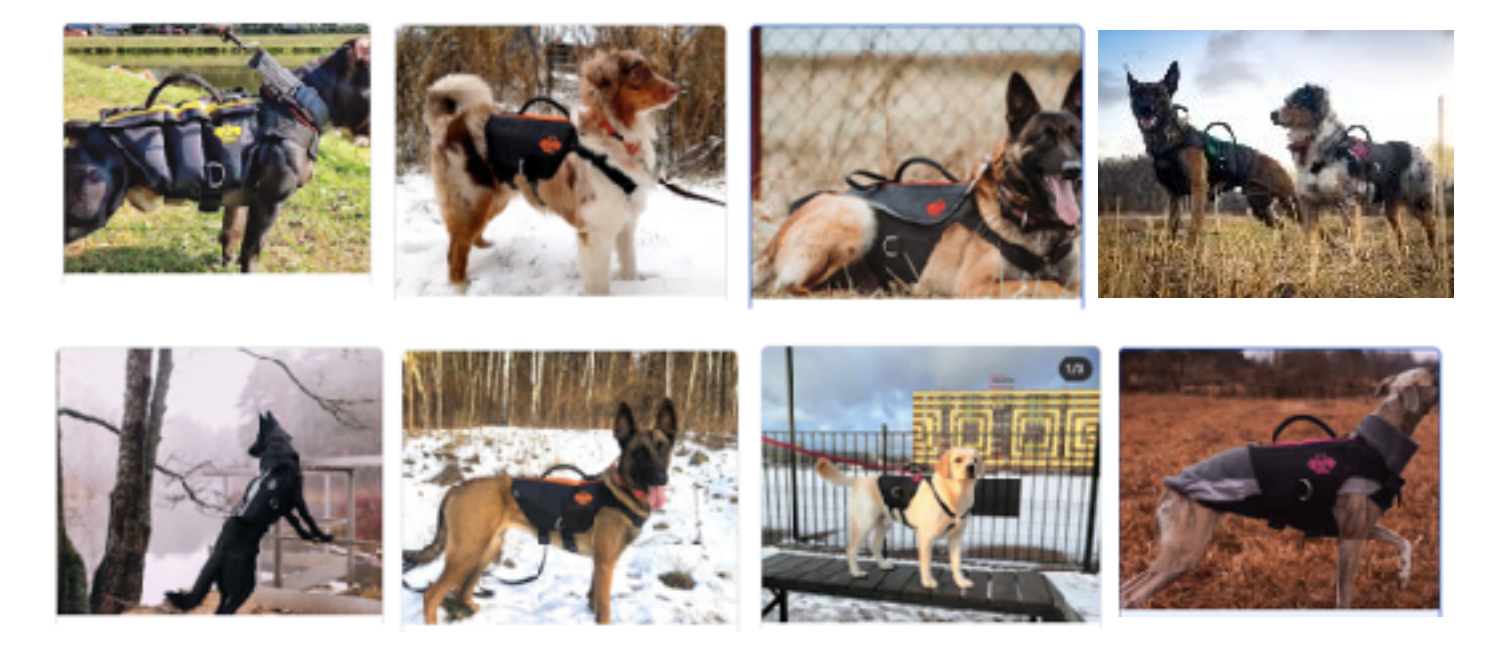

## **Часто задаваемые вопросы**

#### **Какие противопоказания?**

Только для собак от 2 лет. Не подходит декоративным породам и собакам с очень короткими ногами (такса, вельш-корги и тд.).

Противопоказано в период течки, беременности и кормления. При травмах, операциях в прошлом или проблем с опорнодвигательным аппаратом нужна консультация ортопеда или реабилитолога.

Даже если собака выглядит здоровой, нужно одобрение врачей (ортопеда, кардиолога и вет. врач). Поскольку жилет делает регулярные прогулки спортивными. А спорт «проявляет» любые скрытые болячки.

#### **Как чистить жилет?**

Ткань Оксфорд 1680Д имеет водо- и грязеотталкивающие свойства. Поэтому песок и земля легко стряхивается. При сильных загрязнениях часто достаточно промыть под проточной водой.

Допустима ручная или машинная стирка при температуре 30 градусов (режим «ручная стирка»). Без отбеливателя. Сушить воздухом, НЕ на батареях.

#### **Есть ли гарантия?**

Стандартная 14-дневная на обмен-возврат. Мерка возможна, но без следов эксплуатации - прогулок и тренировок.

#### **Когда привезут жилет?**

После оплаты заказ «идёт» в производство. Передача курьеру на 5 рабочий день, о чём вы узнаете по СМС и почте (вы получите уведомление с номером для отслеживания заказа). Срок доставки зависит от региона и расчитывается автоматически на странице заказа.

#### **Как тренировать собаку с жилетом?**

Пошаговые рекомендации раскрыты в нашем руководстве, которое вы поулчите вместе с жилетом. Начиная с веса груза на каждом этапе и способах тренировки до определения симптомов утомления у собаки (чтобы вовремя прекратить занятия).

#### **Можно ли купить на вырост?**

Можно, если собака больше не будет расти и только немного прибавит в объёмах. Регулировок хватит.

#### **Можно ли в нем просто ходить и использовать как шлейку?**

Это спортивная аммуниция, поэтому носить её рекомендуется не более 15-20 минут (на начальном этапе). Подробные рекомендации смотрите в нашем руководстве по тренировкам с жилетом.

#### **Можно ли регулировать груз?**

Груз в открываемых пакетиках с замком zip-lock, поэтому его можно регулировать вплоть до грамма.

#### **Можно ли использовать как вейпуллинговую шлейку и таскать тяжести?**

Это разная аммуниция и предназначена для разного вида тренировок. На жилет можно крепить небольшой груз до 10 кг.

#### **Можно ли использовать при занятиях защитой?**

Да.

#### **Где производят жилет?**

В Санкт-Петербурге на собственном производстве.

## **Футер**

#### **Политика конфиденциальности должна открываться во всплывающем окне, не закрывая текущую страницу**

*Ссылка на политику[: https://docs.google.com/document/d/](https://docs.google.com/document/d/1nlt-9t3kWzqjU-KguT_oVhyH_IehoZ-xHMoOAoVgDes/edit?usp=sharing) [1nlt-9t3kWzqjU-KguT\\_oVhyH\\_IehoZ-xHMoOAoVgDes/edit?](https://docs.google.com/document/d/1nlt-9t3kWzqjU-KguT_oVhyH_IehoZ-xHMoOAoVgDes/edit?usp=sharing) [usp=sharing](https://docs.google.com/document/d/1nlt-9t3kWzqjU-KguT_oVhyH_IehoZ-xHMoOAoVgDes/edit?usp=sharing)*

## **Страница заказа**

## 1. Слово «пункта», а не «пункт»

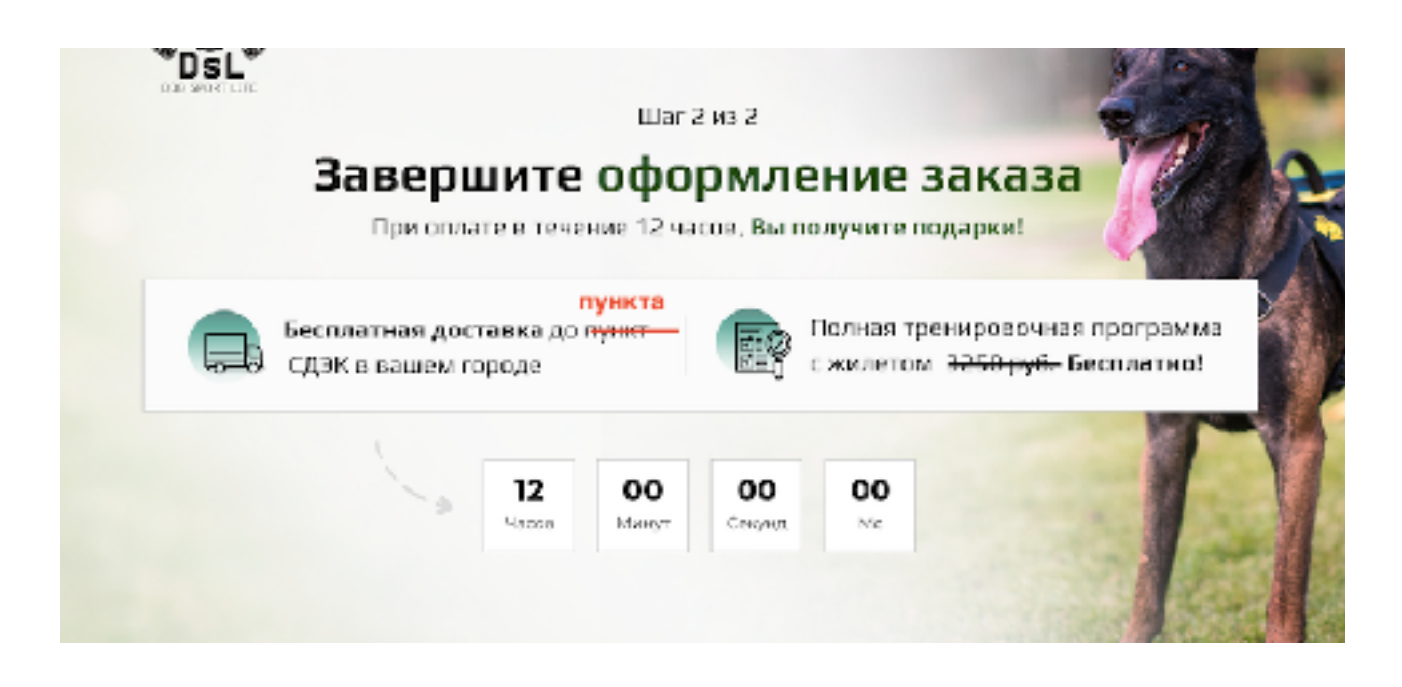

- Заменить текст про бесплатную доставку на:

#### **15% скидка на жилет**

(уже рассчитана)

2. Таймер на 48 часов. При окончании, блок с подарками пропадает.

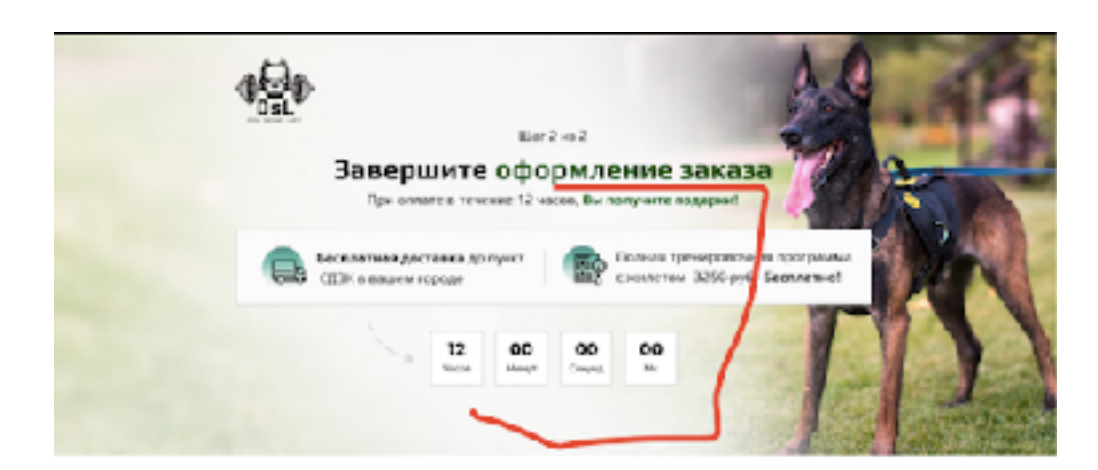

## 3. Фотографии

#### **Цвета Жилетов:**

[https://drive.google.com/open?](https://drive.google.com/open?id=1PfDw9kH1UsN1Wqef9vsvEdOKOzAwKom7) [id=1PfDw9kH1UsN1Wqef9vsvEdOKOzAwKom7](https://drive.google.com/open?id=1PfDw9kH1UsN1Wqef9vsvEdOKOzAwKom7)

#### **Фото слева:**

[https://drive.google.com/open?](https://drive.google.com/open?id=1YyhtMhf2RIzAp5Z9edaq8Ct1MC5oGsYq) [id=1YyhtMhf2RIzAp5Z9edaq8Ct1MC5oGsYq](https://drive.google.com/open?id=1YyhtMhf2RIzAp5Z9edaq8Ct1MC5oGsYq)

*Размещаем в таком порядке сверху вниз.* Далее остальные фото.

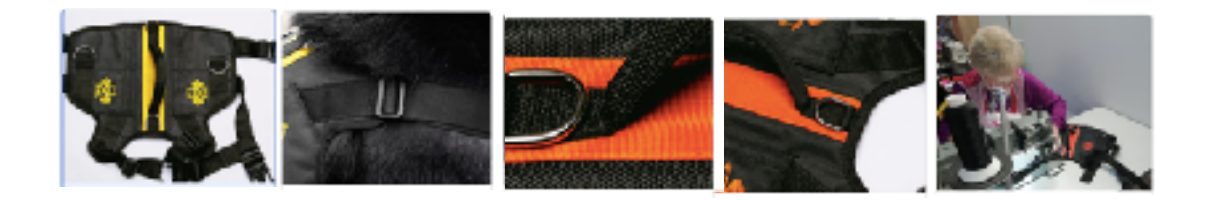

## 4. Цена:

## **3990 руб.** 4600 руб. -15%

5. Убрать слово «жилет» в «Смотреть обзор». Ссылка для видео (открывается в всплывающем окне на той же странице)

## <https://youtu.be/X1rnMPoC2WM>

- Фотки слева / **при наведении на миниатюру** фотка появляется в основном блоке по центру.

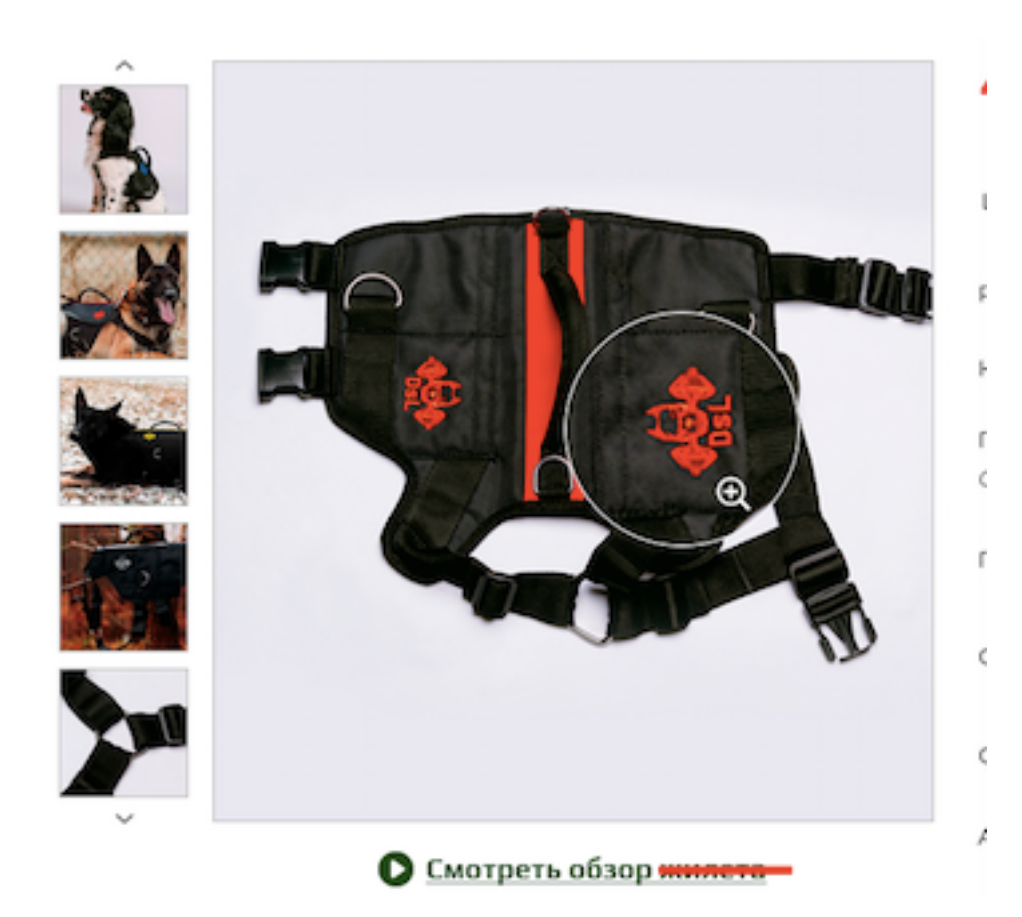

**6.** При наведении на картинку, **автоматические показывается лупа** в многократном увеличении (больше, чем на примере в 2 раза, но чтобы качесто квартинки не терялось).

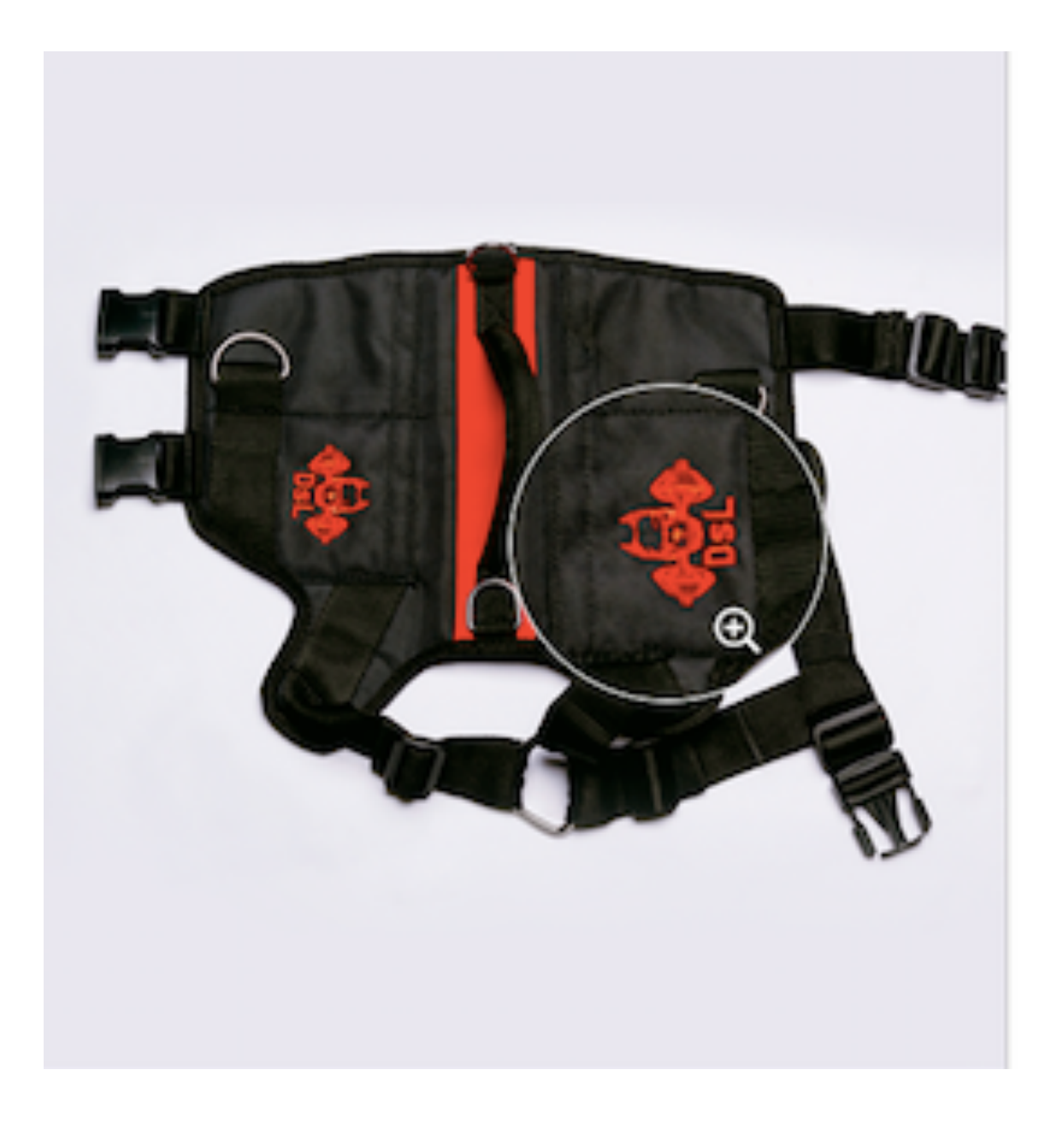

## 7. При нажатии на «**Как определить размер?»** появляется всплывающее окно ниже

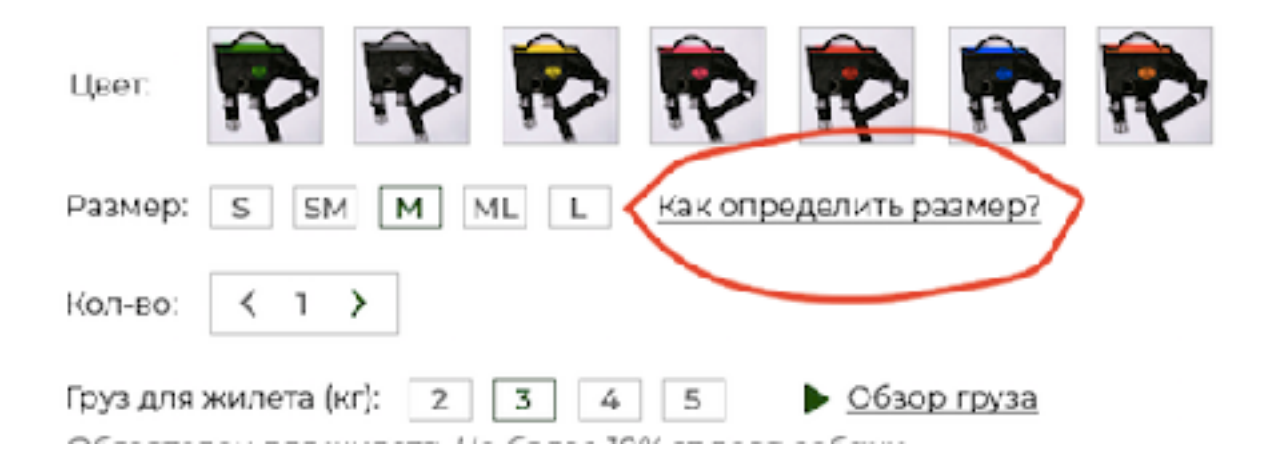

- При заполнении полей длина и объём груди, стрелка должна показывать нужны размер в таблице.

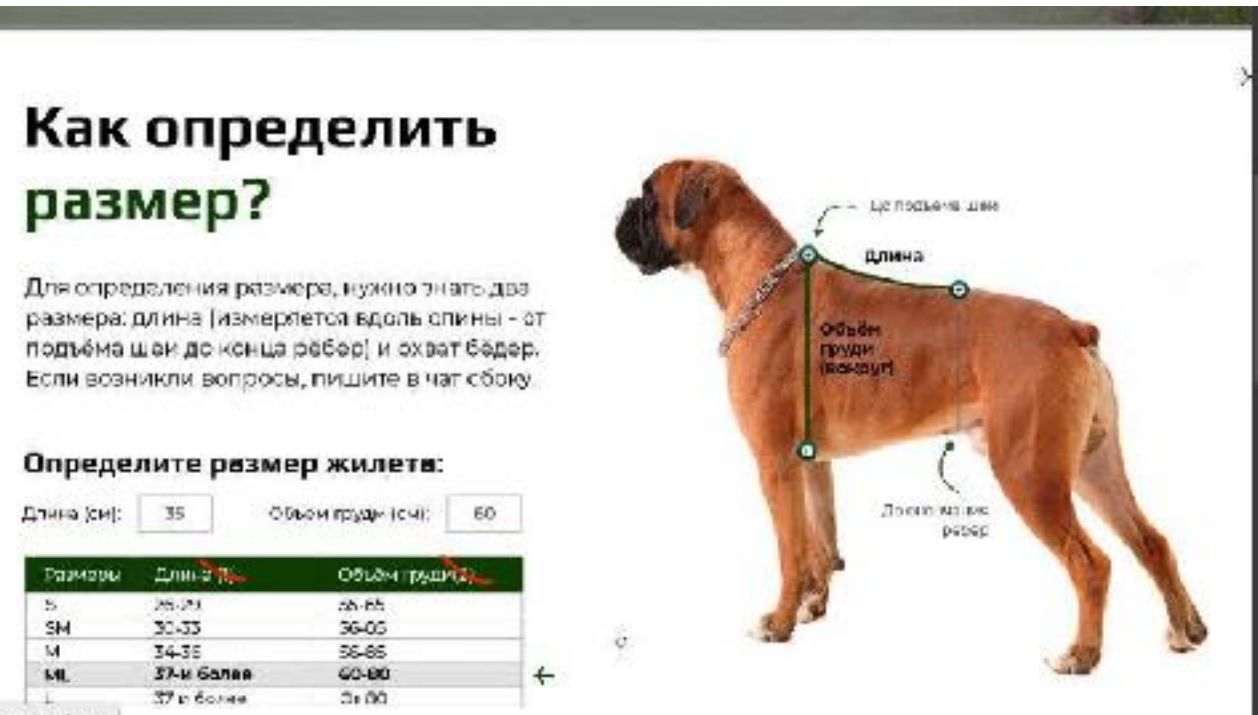

1 Screenshot

- При заполнении полей длина и объём груди, стрелка должна показывать нужны размер в таблице.
- Убрать цифру 1 и 2 (что перечекрнуто) в таблице
- Стрелка закрытия должна быть на видно месте

## **7.5. Цвета жилета**

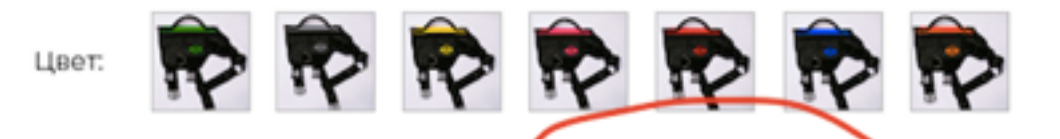

- **Слева направо:** Зелёный, стальной серый, жёлтый, фуксия, красный, синий, оранжевый

**- Цвет отмечается в итоге заказа. Пример: «Жилет DSL, красный, 1 шт».**

## **8**. Груз дли жилета

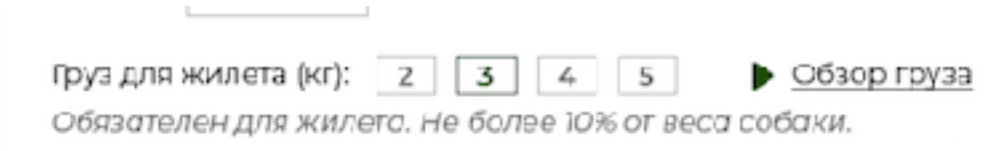

- Для груза должен идти расчёт в итоговую цену.
	- **- 2 кг 500 рублей.**
	- **- 3 кг 750 рублей**
	- **- 4 кг 850 рублей (15% скидка)**
	- **- 5 кг 1000 р. (20% скидка)**
- Убрать зачёркнутое. Справа дописать: *«***За** *4-5* **кг доп***.* **скидка***15%»*

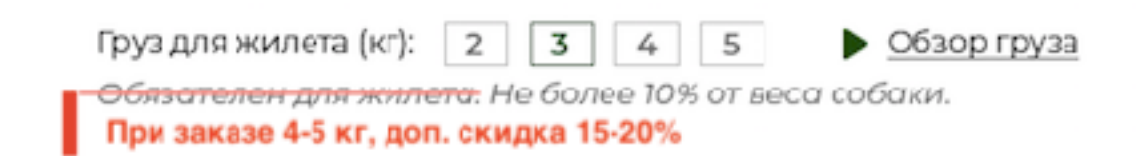

- **Расчёт идет в итоговое поле под «Жилет DSL»** и назвается позиция «Груз для жилета, 2 кг».
- Ссылка для «Обзора груза»: ссылку

## **9**. Расчёт итоговой суммы

- Итог расчитывается на основе выбранных позиций. **Задать такую последовательность и названия позиций:**
	- Жилет DSL, красный, 1 шт
	- Груз для жилета, 2 кг
	- Парашют, 1 шт
	- Доставка

**10**. Поле отмеченное с итогом цены нужно перенести НАД форму для банк карты. Зачёркнутое убираем.

- Итоговая цена повторно выводится на кнопке.

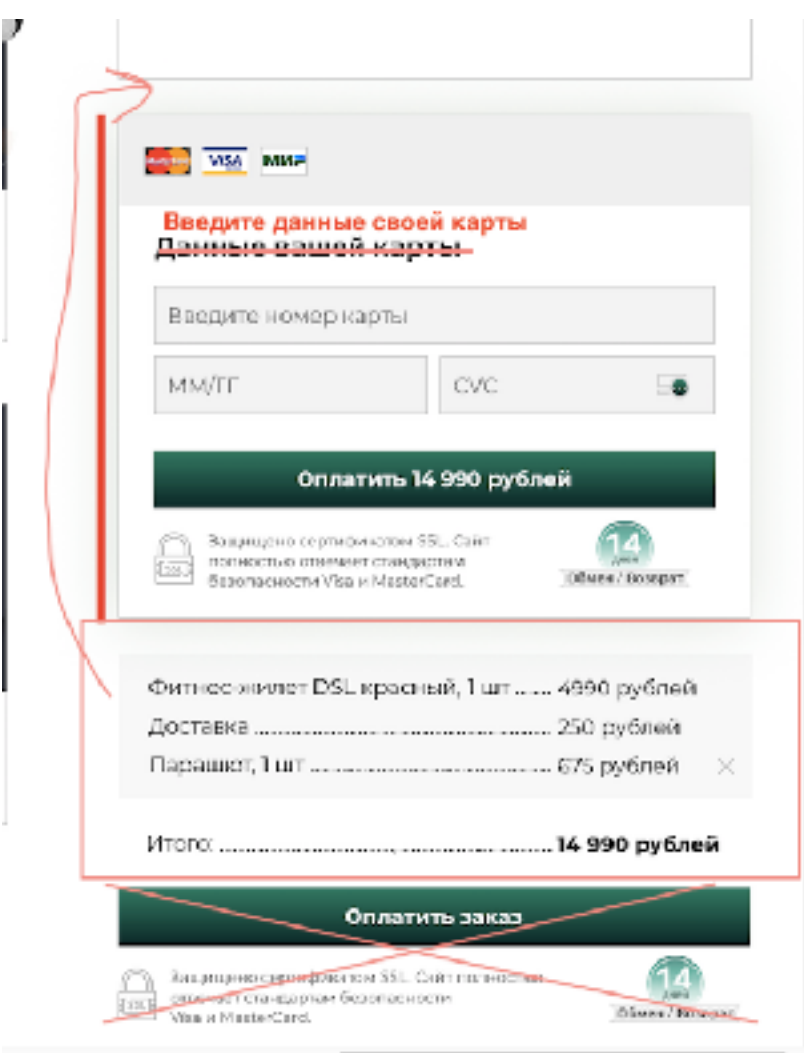

**11**. При нажатии на «Добавить в корзину» доабвляется в итоговый список позиций и делается расчёт итоговой суммы.

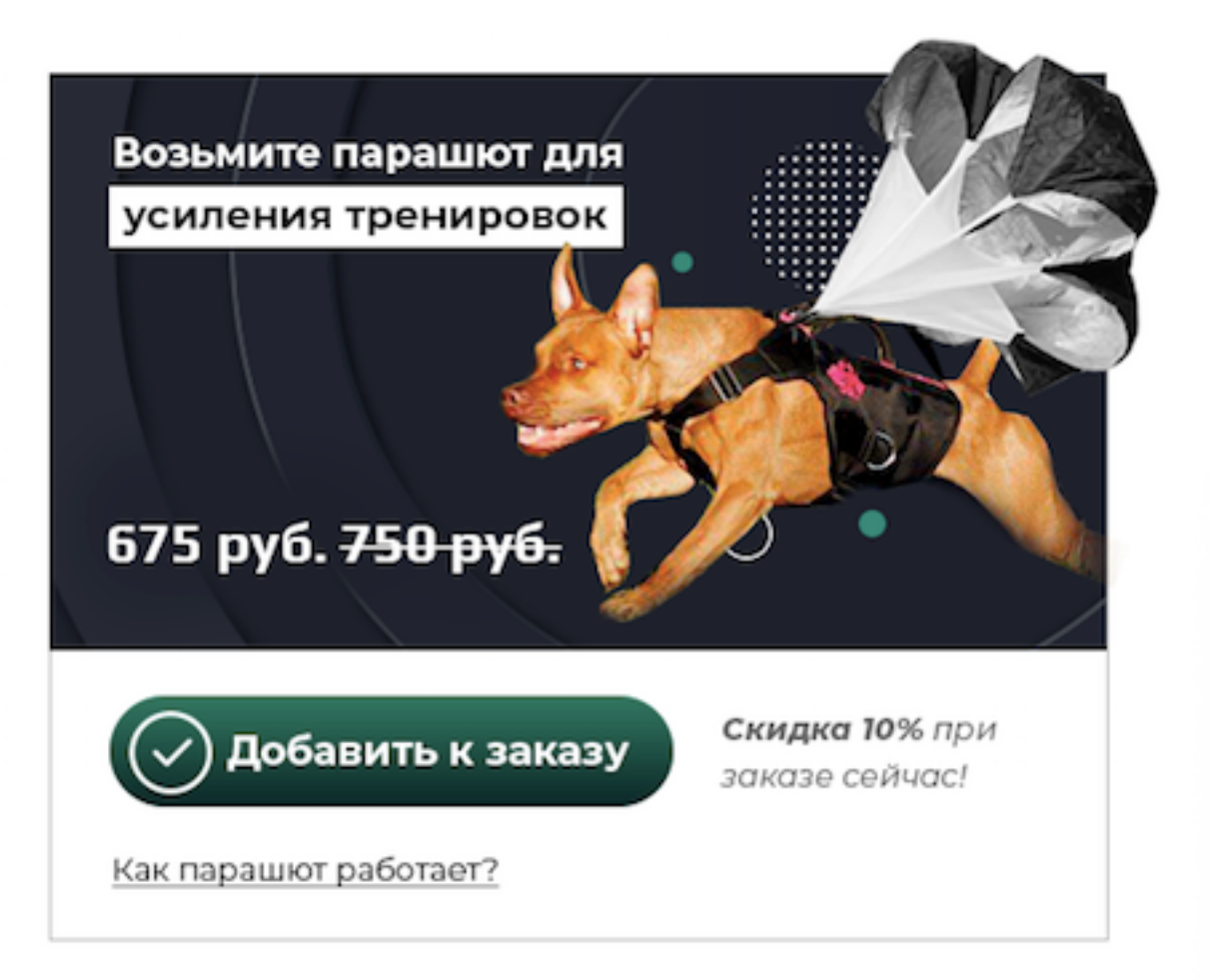

- При нажатии на ссылку «Как парашют работает?» открывается окно всплывающее это:

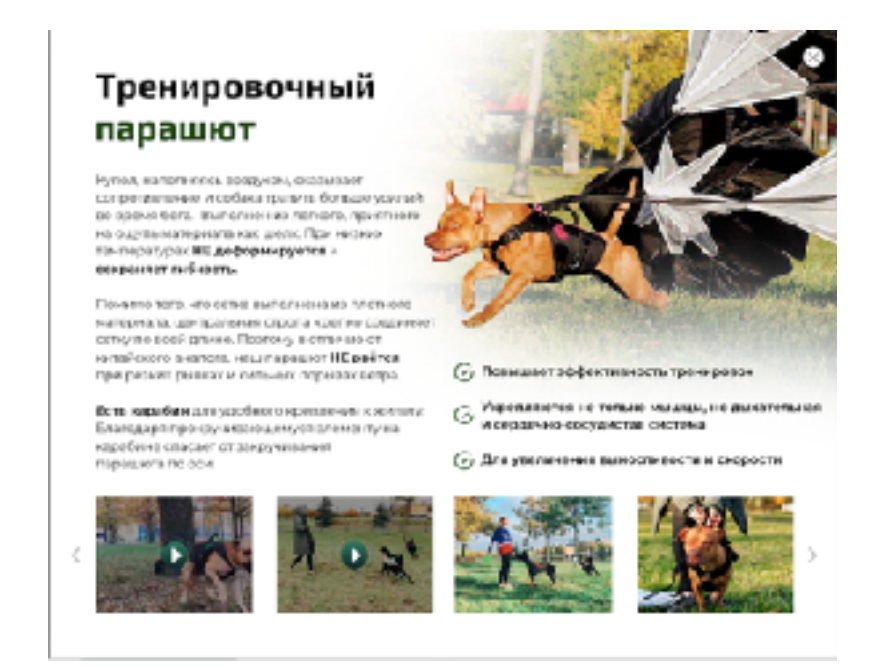

**Ссылки для видео и фото окна. Видео всплывает крупно при нажатии, не закрывая окно.** 

**<https://youtu.be/ZZyBBHqJWic>**

**<https://youtu.be/aRxhz07tloM>**

**[https://drive.google.com/open?](https://drive.google.com/open?id=17PN4svY2FqjGVTz0aUAStoRKg53AIdTc) [id=17PN4svY2FqjGVTz0aUAStoRKg53AIdTc](https://drive.google.com/open?id=17PN4svY2FqjGVTz0aUAStoRKg53AIdTc)**

**[https://youtu.be/Ijd0xkw6\\_v8](https://youtu.be/Ijd0xkw6_v8)**

**12**. Для поля «порода собаки» нужно дать выбор из списка собак. Ссылка на список: [https://docs.google.com/document/d/](https://docs.google.com/document/d/1BkTclt3Zi722hz9XzAv-yTSfSQN16EUhuriI3sZz43o/edit?usp=sharing) [1BkTclt3Zi722hz9XzAv-yTSfSQN16EUhuriI3sZz43o/](https://docs.google.com/document/d/1BkTclt3Zi722hz9XzAv-yTSfSQN16EUhuriI3sZz43o/edit?usp=sharing) [edit?usp=sharing](https://docs.google.com/document/d/1BkTclt3Zi722hz9XzAv-yTSfSQN16EUhuriI3sZz43o/edit?usp=sharing)

## **13**. **Подключить калькулятор курьерской службы СДЭК** для расчёта суммы доставки.

- Расчёт происходит на основе подчёркнутых полей в области 1 на скрине ниже.

Дополнительно нужно считать общий вес:

- **• Жилет 600 гр.**
- **• 1 парашют 200 гр.**
- **• 3 парашюта 600 гр.**
- **• Груз 2, 3, 4, 5 кг. (смотря что выберет)**

- Сумма доставки должна выводиться в списке позиций (пункт 2 на скрине ниже).

- «Доставка» должна стоять на последнем месте среди всех позиций - смотри область 2 на скрине

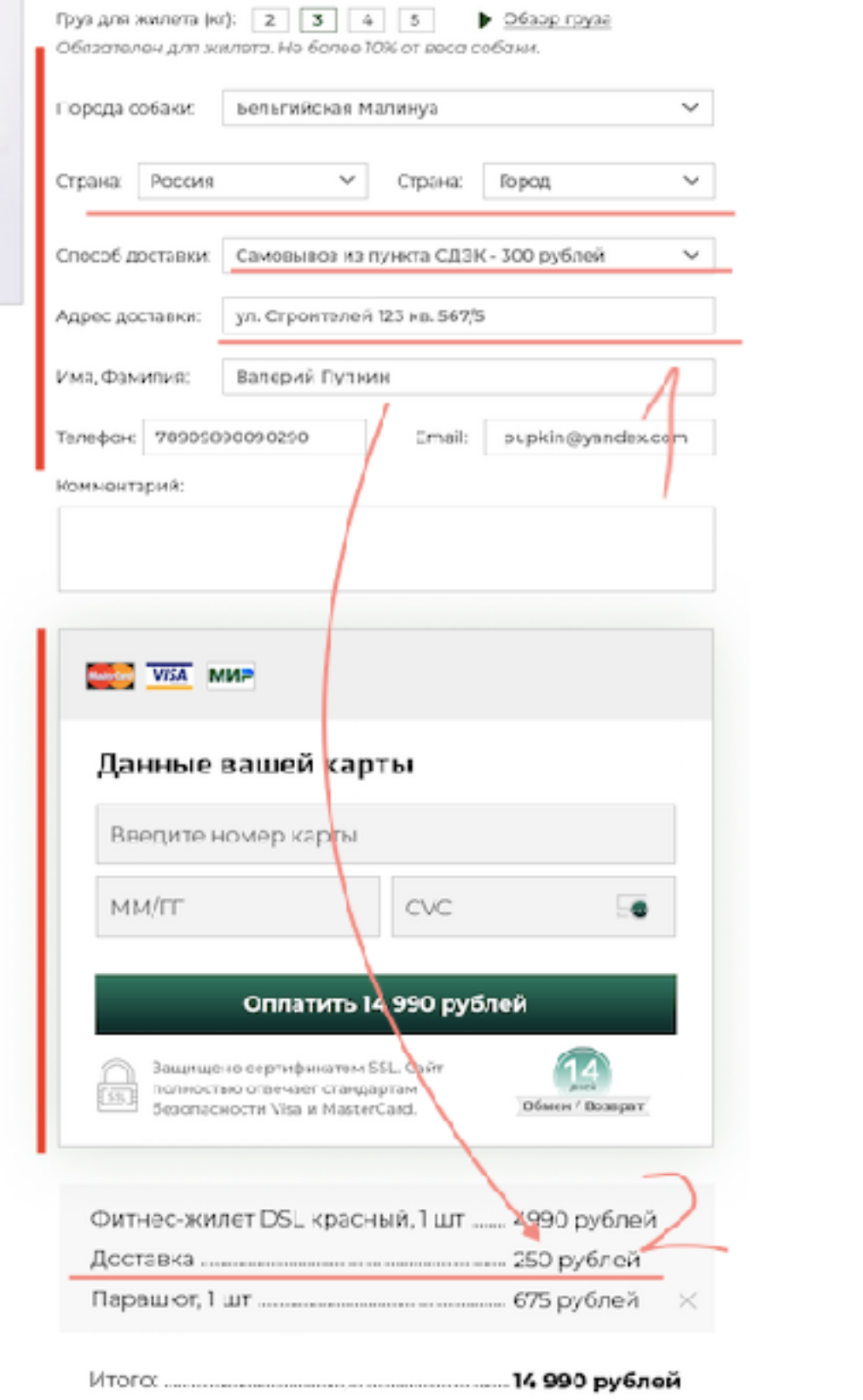

## **14. Подключить яндекс-кассу к этой форме через api.**

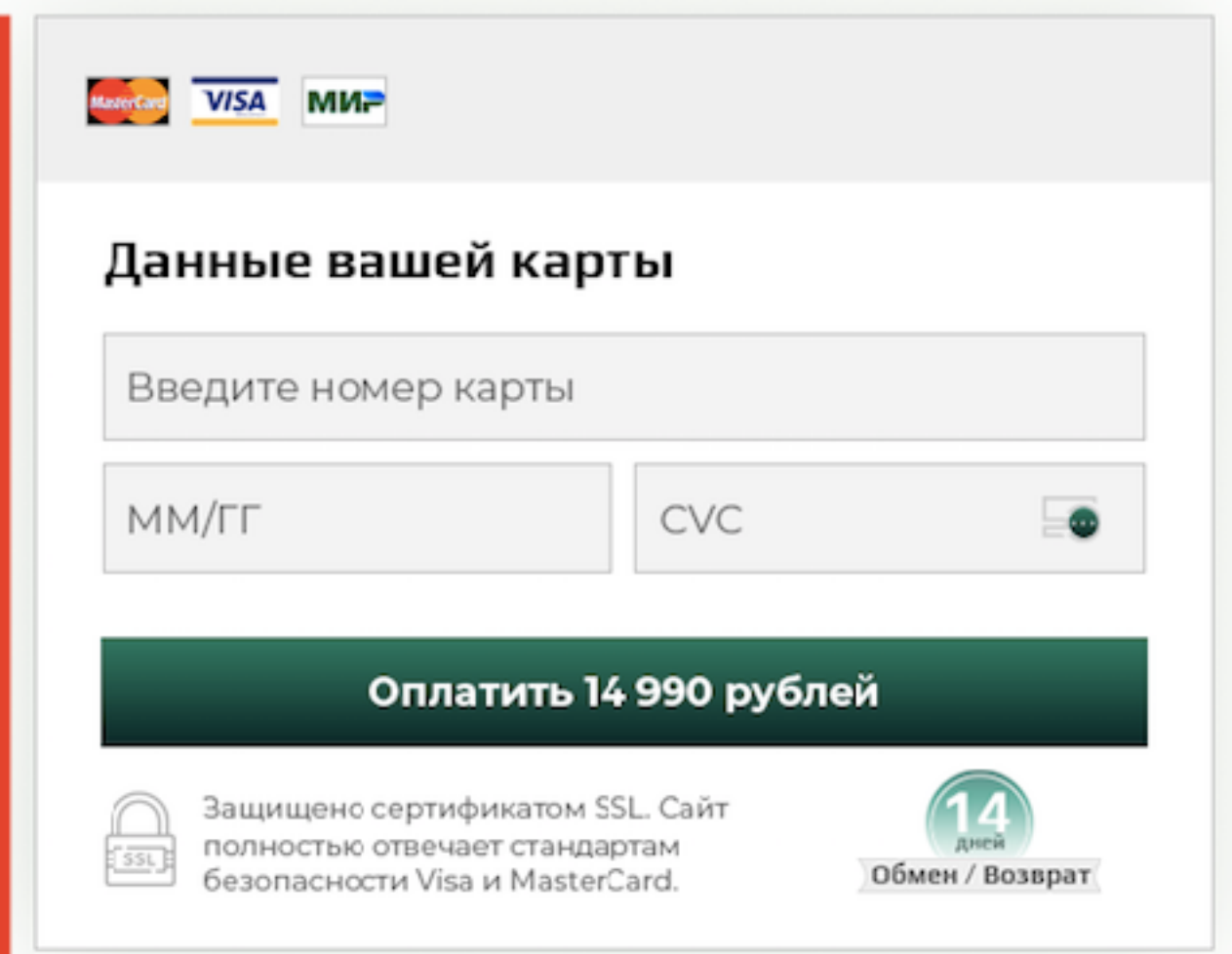

## **Страница спасибо**

## **После оплаты человек попадает на спасибо страницу**

## **15. Текст и заголовок сделать такой:**

#### **Поздравляем с правильным решением!**

Ваш заказ принят в обработку. В течение 12 часов он поступит в производство. Отгрузка курьеру через 5 дней - мы уведомим вас СМС и письмом c номером отслеживания доставки.

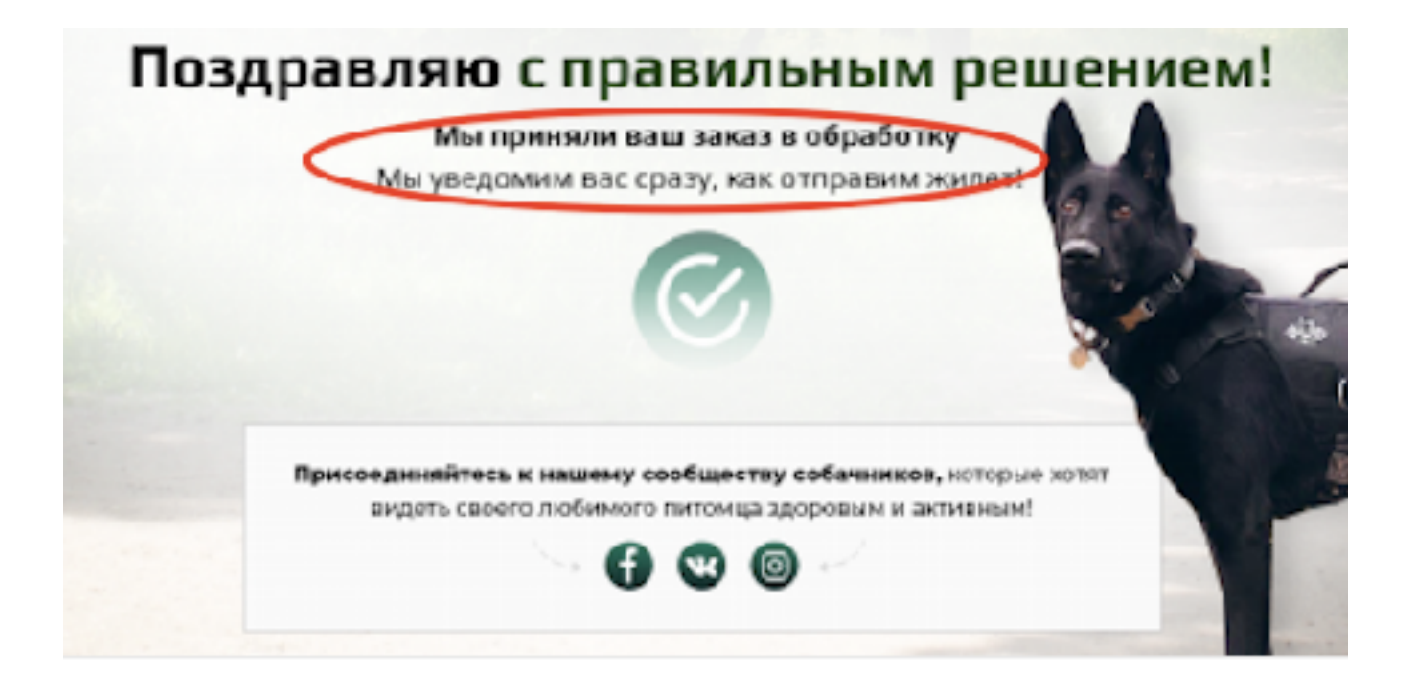

## - **Ссылки на соц сети:**

[https://vk.com/dog\\_sport\\_life](https://vk.com/dog_sport_life) [https://www.instagram.com/dog\\_sport\\_life/](https://www.instagram.com/dog_sport_life/)

# **Мобайл**

- **1) Все изменения по тексту дублируем на мобайл.**
- **2) При нажатии на круг, идет подсветка круга и блока ниже (синий, оранж и тд.), где описание. Блок подсвечивается таким же цветом как круг.**

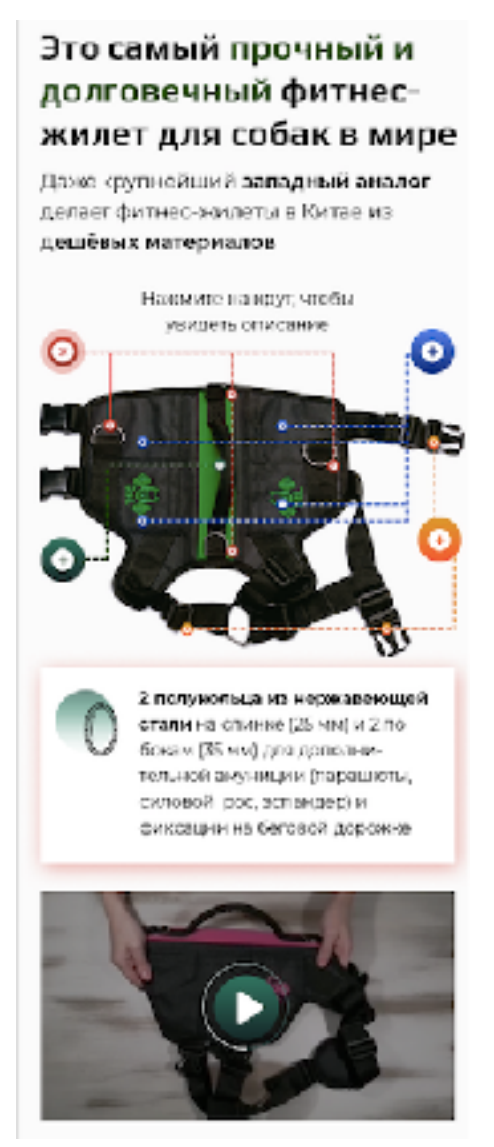

 **3) Видео обзора жилета вынесено ниже под жилет, чтобы люди смотрели здесь прям**

**4) Здесь лучше Видео вынести на просмотр сразу с иконкой плей по центру - чтобы люди не ухдили со страницы. Сверху сопроводить заголовком бледно-чёрным «Тест на прочность».**

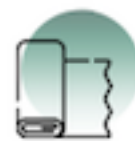

самых прочных тканей Оксфорд 1680Д, которую используют для армейских палаток, рюкзаков и спецназовской одежды. Она не только выдерживает высокие нагрузки и резкие движения, но отталкивает грязь и воду

Жилет сделан из одной из

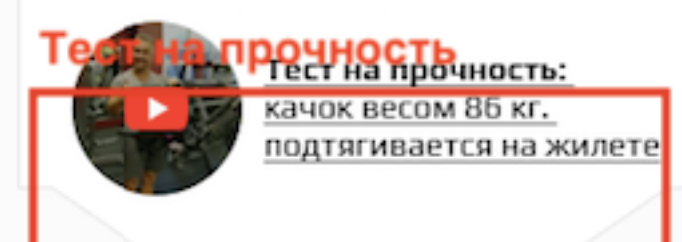

Комфортно и

безопасно для собаки

**5) Иконки красные гигантские. Их бы меньше сделать, а то всё внимание на них падает.**

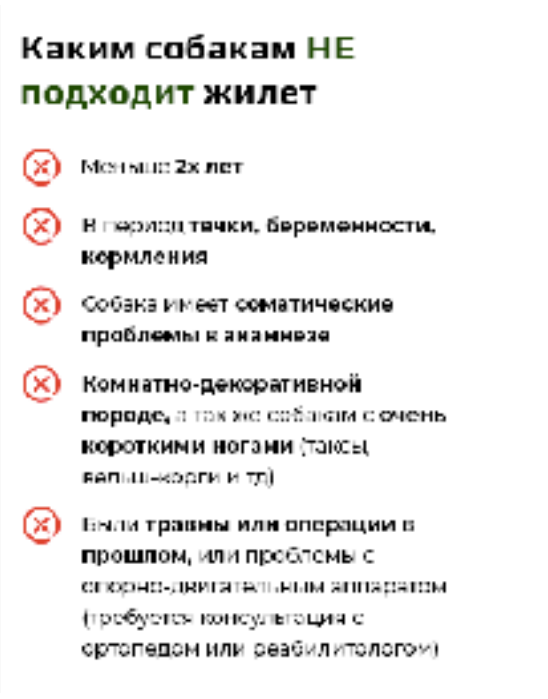

**6) Вот такой же формат отображения фото (СПРАВА) нужно внизу сделать для галлереи фоток с собаками. Чтобы люди не открывали никаких всплывающих окон. Вместой левого фомрата делаем ПРАВЫЙ (но с фотками из левого).**

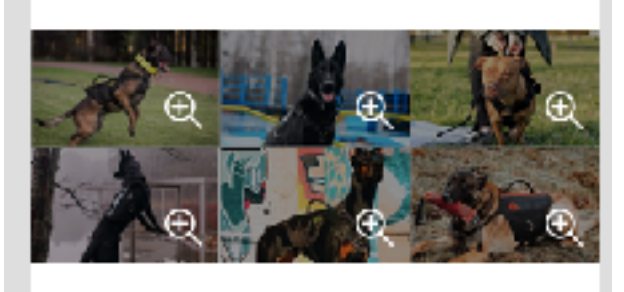

Показать ещё >

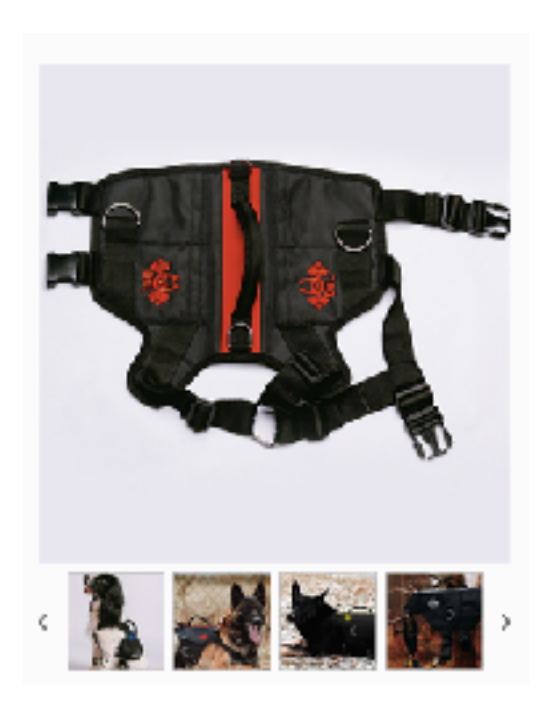

## **ДОПОЛНИТЕЛЬНО**

- 1. Подключить SSL сертификат
- 2. Выгрузить на хостинг
- 3. Добавить Тег менеджер
- 4. Добавить Код хайдера google optimize